# **MUG-MIKROBRAUEREI Mikrobiologie im Braulabor: Lichtmikroskopie** K. Frischknecht **1 Lichtmikroskopische Untersuchungen an Hefepilzen BrauLabor 5 Gesamtzellzahl: Mikroskopische Zellzählung in Zählkammer**

**Zeit: mittel**

# **Einführung**

**Aufwand: mittel**

Die Zahl der Hefezellen pro Flüssigkeitsvolumen (= Konzentration, z.B. n/mL) ist zur Bestimmung der Anstellhefekonzentration (-> korrekte Hefegabe/Hefedosage, engl. pitching rate) von grosser Bedeutung: eine falsche Anstellkonzentration - vor allem eine zu geringe - kann zu einer erhöhten Ester- und Fuselbildung führen. Hierdurch wird der Geschmack des Bieres verschlechtert und die Wahrscheinlichkeit eines "Katers" steigt.

**Experimenttyp: Untersuchung** 

**Anspruch: einfach**

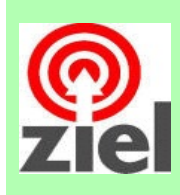

# Kennen lernen der

**Material: mittel**

- Hämocytometer-Methode (Zählkammer nach Thoma) zur Bestimmung der Gesamtzellzahl
- bzw. der Zellkonzentration (Anzahl Hefezellen/Volumen)
- Berechnung der Anstellkonzentration (engl. Pitch rate)

# **Materialien**

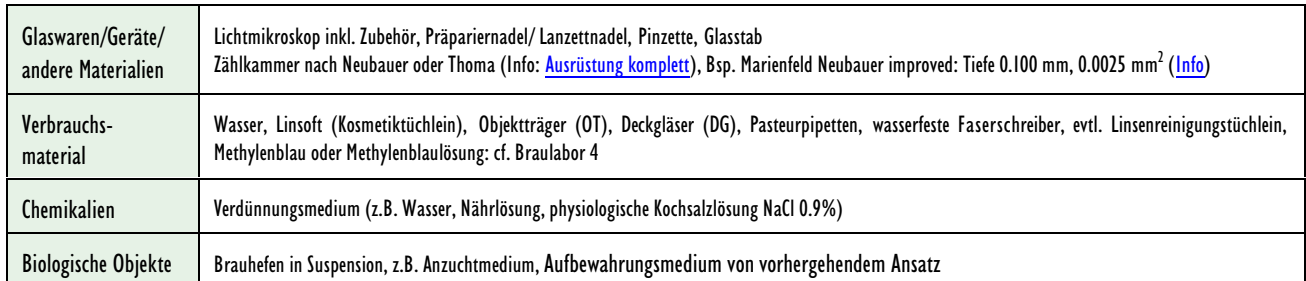

# **Lichtmikroskopische Untersuchung: Bestimmung der Gesamt-Hefezellzahl in einer Zählkammer**

Ein weit verbreitetes Verfahren zur Bestimmung der Gesamtzellzahl (lebende vitale, aber auch tote Zellen erfassend - ausser im gefärbten Zustand mit Methylenblau — $>$  cf. Braulabor 4) bei relativ hoher Zellkonzentration ( $>$  10<sup>7</sup> Zellen/mL) wie flüssige Anzuchtkulturen ist die direkte mikroskopische Auszählung der in dünner Flüssigkeitsschicht in einer sog. [Zählkammer](https://de.wikipedia.org/wiki/Z%C3%A4hlkammer) verteilten Zellen. Dabei muss aber strikte auf mögliche Fehlerquellen geachtet werden: I. Schwankungen der tatsächlichen Dicke der Flüssigkeitsschicht in der gefüllten Zählkammer /Kapillarkräfte zwischen Zählkammerboden und Deckglasoberfläche, 2. Adsorption von Mikroorganismen

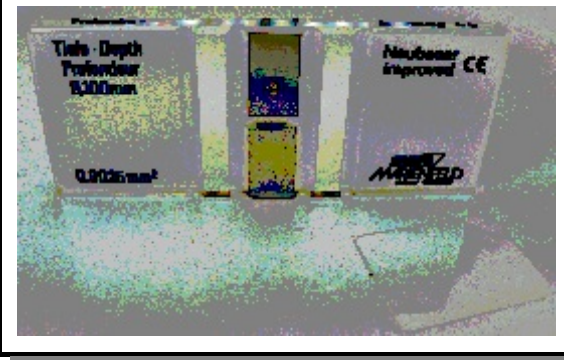

an Glasoberflächen an Glasoberflächen - bei den "grossen" Hefen im Vergleich zu Bakterien allerdings vernachlässigbar).

Abb. 1. Zählkammer Neubauer-improved. Zählkammer mit Deckglas. [Info](http://www.marienfeld-superior.com/index.php/anleitungen.html) > Anleitungen Zählkammern.

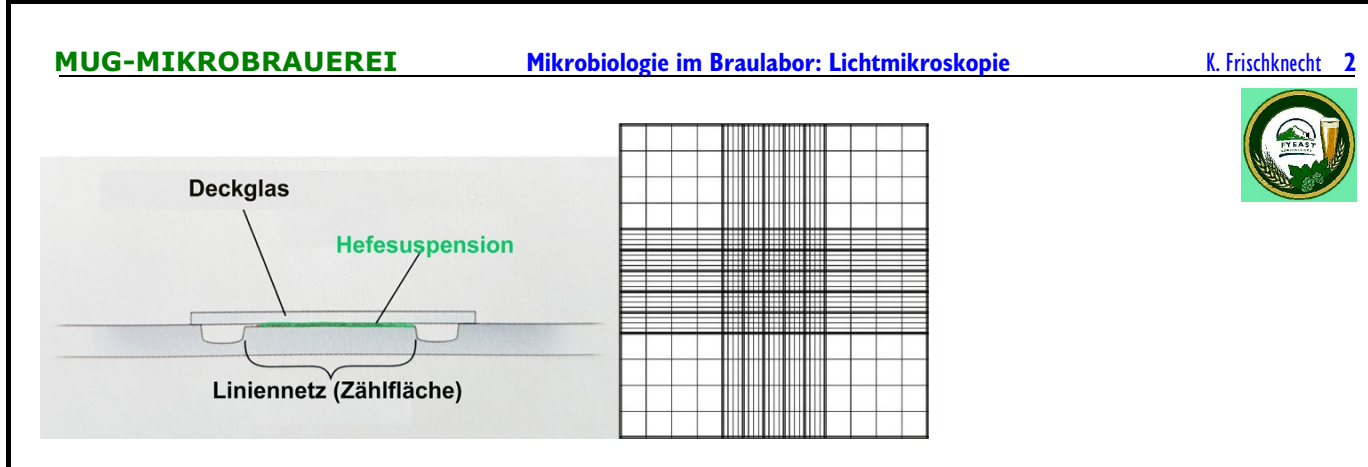

# Abb. 2. Zählkammer nach Neubauer improved.

Links: Längsschnitt durch Zählkammer. Die Kammertiefe beträgt 0.100 mm (100 µm).

Rechts: Zählgitter bzw. Zählnetz. Insgesamt hat es 3 x 3  $=$  9 Grossquadrate (Länge L pro Grossquadrat  $=$  1 mm, Fläche F  $=$  1 mm $^2$ ), das zentrale Auszählquadrat bestehend aus 5 x 5 = 25 Kleinquadraten (= sog. Gruppenquadrate: L pro Kleinquadrat = 0.2 mm, F  $= 0.04$  mm<sup>2</sup>, Kammertiefe  $= 0.1$  mm, Volumen  $= 4 \cdot 10^{-6}$  mL, Umrechnungsfaktor für Zellzahl/mL  $= 2.5$  x 10<sup>5</sup>) à je 4 x 4  $= 16$ Kleinstquadrate (=Zählquadrate: L = 0.05 mm, F = 0.0025 mm<sup>2</sup>, Kammertiefe 0.1 mm, Volumen = 2.5 x 10<sup>-7</sup> mL). [Info](http://www.chemie.de/lexikon/Neubauer-Z%C3%A4hlkammer.html). [Info umfassend](https://www.hemocytometer.org/hemocytometer-square-size/).

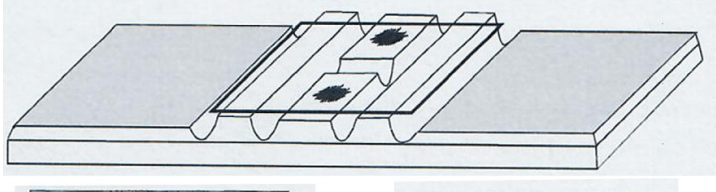

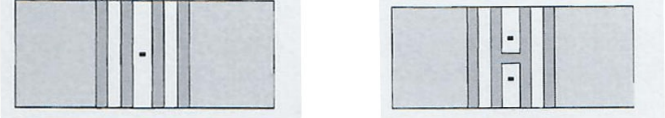

Abb. 3. Zählkammern weisen Vertiefungen (Längsnuten) und Zählnetze auf. Je nach Ausführung - einfach (Mittelsteg ungeteilt: links unten) oder doppelt (Mittelsteg geteilt: rechts unten) weisen sie ein oder zwei Zählnetze auf. *auf.* **CONFINGERAL EXECUTE: CONFIDENT CONFIDENT CONFIDENT CONFIDENT CONFIDENT CONFIDENT CONFIDENT CONFIDENT CONFIDENT CONFIDENT CONFIDENT CONFIDENT CONFIDENT CONFIDENT CONFIDENT CONF** 

# **Vorgehen: Gesamtzellzahlbestimmung GZ** oder **Gesamtzellzahlbestimmung lebender Zellen (Viabilitätszellzahl VZ)**

### - Vorbereitung der Hefeprobe:

Probemenge der zu untersuchenden absolut homogen gemischten und nicht zusammen geballten (ausgeflockten) Hefesuspension entnehmen (z.B. 1.0 mL) -*die entnommenen Probe muss repräsentativ für die zu untersuchende hefehaltige Flüssigkeit (z.B. Anzuchtkultur/ Anstellkultur/Startkultur/PropagationsoderReinzuchthefe,beimpfte Anstellwürze,Erntehefe) sein!*

Je nach Zelldichte (Zellanzahl/Volumen) mit einer geeigneten Flüssigkeit reproduzierbar verdünnen (cf. Materialien/Chemikalien); diese Verdünnung muss bei der Auswertung natürlich berücksichtigt werden! VZ: Methylenblau im Verhältnis I: I dazu geben (cf. Braulabor 4 für Methylenblauinformationen, "Vorgehen Methylenblaufärbung für Hefen für einen Viabilitätstest")

# - Vorbereitung der Zellzählung :

- 1: Verdünnung Hefeprobe: Hefesuspension entsprechend der Aufgabenstellung verdünnen
- (vgl. Abb.4 –> bei einer Zelldichte grösser oder gleich der gezeigten ist eine zusätzliche Verdünnung notwendig)
- 2: Anfärbung: pro 5 mL Hefesuspension 1 Tropfen Farbstammlösung zugeben ( $=$  ca. 0.05 mL)
- 3: Zählkammer vorbereiten: mit entionisiertem bzw. dest. Wasser Aussenstege befeuchten und Deckglas mit sanftem Druck von vorne auf die Zählkammer aufschieben (Abb.5)
- 4: Zählkammer befüllen: mit einer Pasteurpipette (auch Glasstab) die homogenisierte Probe schnellst-möglich als kleinen Tropfen seitlich an

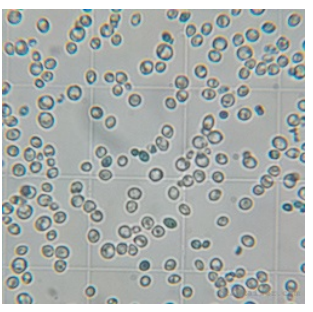

Abb. 4. Eine vitale Hefekultur in einer Zählkammer: pro Kleinstquadrat des Liniennetzes hat es zu viele Hefezellen –> Zusatzverdünnung notwendig. [Quelle Bild: [Abb.](http://braukaiser.com/wiki/index.php/Microscope_use_in_brewing) 7]

#### **MUG-MIKROBRAUEREI Mikrobiologie im Braulabor: Lichtmikroskopie** K. Frischknecht **3**

den Spalt Deckglas-Trägerplatte heran führen, damit sie durch Kapillarkräfte in die Zählkammer hinein gezogen wird (bei2Zählnetzen: von jeder Seite her ausführen)

5: Sedimentation Hefezellen: nach einer Wartezeit von ca.2 minsind die Hefezellen sedimentiert und können nun ausgezählt werden

#### - Auszählen der Neubauer-Kammer:

- 1: Zählkammer ins Mikroskop beider schwächsten Vergrösserung einspannen
- 2: bei weitgehend geschlossener Kondensorblende auf alle Zählquadrate fokussieren und scharf einstellen
- 3: auf die optimale Vergrösserung 400x scharf fokussieren
- 4: Hefezellzahl und Hefenverteilung bewerten: Zellzahl: 50 - 100 Zellen pro zentralem Auszählquadrat im Mikroskop bei 400x. Zellverteilung: Zellen sollten zufällig und regellos über das Zählnetz verteilt sein, keine Anhäufung an einer Seite oder in einer Ecke –> andernfalls Zählkammerneu füllen!
- 5: von jedem der beiden Zählgitter der Kammer werden die fünf grünen Kleinquadrate (Nr. 1 -5, grün markiert inAbb.6) ausgezählt

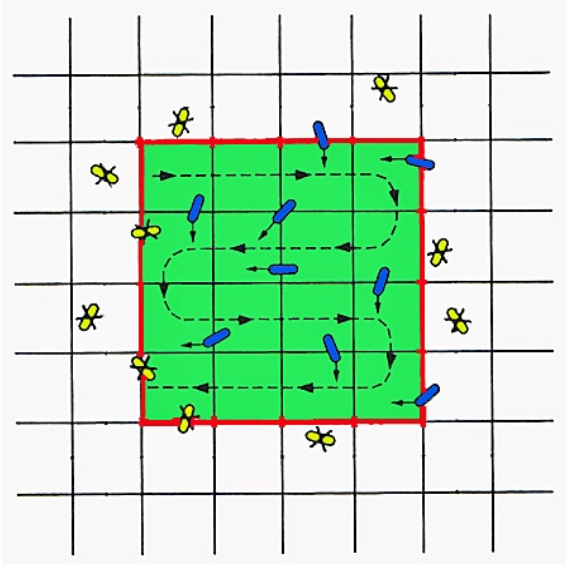

Abb. 7. Auszähltechnik. Die in den grünen Kleinquadraten  $(F = 0.04$  mm<sup>2</sup>) liegenden 16 Kleinstquadrate werden von links oben beginnend der gestrichelten Linie - - - nach auf Hefezellen durchmustert. Die auf bzw. über der oberen und rechten Begrenzungslinie des Kleinquadrats liegenden Zellen werden mitgezählt, nicht aber die auf der unteren und linken Linie sowie die ausserhalb liegenden Zellen (Zellen durchgestrichen).

Hinweis: sind zu viele Zellen aneinander klebend (Sprossverband, Ketten oder Haufen), sollten sie getrennt werden: cf. *Methoden zur Entflockung der Hefen (S. 4)*.

- 6: Wichtige Hinweise vor der Auswertung:
	- es muss immer eine Doppelbestimmung durchgeführt werden (oberes Zählnetz *und*unteres Zählnetz!)
	- die Differenz der gezählten Hefezellen in den 5 Kleinquadraten innerhalb der Grossquadrate der beiden ausgezählten Gitternetze darf nicht mehr als 10 Zellen betragen
	- statistisch gesehen sollten mindestens 100 Zellen gezählt werden

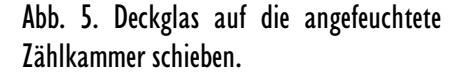

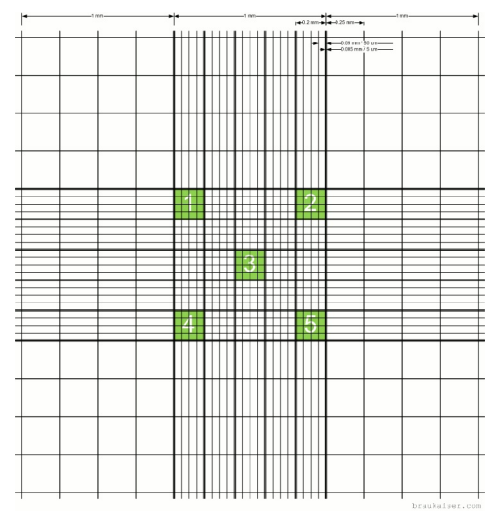

Abb. 6. Zählnetz mit zentralem Auszählquadrat mit 25 Kleinquadraten. Die 5 grün markierten Kleinquadrate (4 Eckquadrate [1,2,4,5], 1 Zentralquadrat [3]) mit je 4x4-Kleinstquadraten werden in der Regel ausgezählt [Quelle [Abb.](http://braukaiser.com/wiki/index.php/Microscope_use_in_brewing) 13]

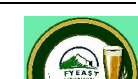

#### **MUG-MIKROBRAUEREI Mikrobiologie im Braulabor: Lichtmikroskopie** K. Frischknecht **4**

### **Methoden zur Entflockung der Hefen**

#### $\bullet$  Kräftiges Durchmischen

Zuallererst sollte die Hefeprobe kräftig geschüttelt werden:

- Reagenzglas mit der Hefenprobe zwischen den Handballen kräftig rotieren lassen
- Reagenzglas kräftig mit Zeig-und Ringfingeram unteren Drittel schlagen
- Reagenzglasschüttler (Vortexmischer): im Reagenzglas bei geeigneter Drehzahl zwischen 1000 2800 rpm aufwirbeln

## í **Frische Bierwürze (Anstellwürze)**

Maltose verhindert die Flockung. Einfach frische Bierwürze zum Hefensediment geben und einige Minuten auf dem Magnetrührer durchmischen lassen. *Verdünnungsfaktor durch Zugabe der Bierwürze berücksichtigen!*

# **<sup>6</sup>** Schwefelsäurebehandlung

Zugabe von Schwefelsäure H<sub>2</sub>SO<sub>4</sub> O.5% (Vorsicht: korrosiv, ätzend; <u>[Infos](http://www.sicherheitsdatenblatt-suche.de/info/sicherheitsdatenblatt-sdb-schwefelsaeure.html)</u>) entflockuliert die Hefen, ohne eine Färbung mit Methylenblau zur Viabilitätsbestimmung zu behindern(1 mL Hefesuspension + 1 mL Methylenblaulösung). Diese Schwefelsäure-behandelten Zellen sollten aber nicht mehralsAnstellhefe benutzt werden.

# **<sup>O</sup> EDTA** [Info](http://www.chemie.de/lexikon/Ethylendiamintetraessigs%C3%A4ure.html)

Ethylendiamin-tetraessigsäure ist ein sog. Komplexbildner, der die bei der Flokkulation benötigten Calciumionen Ca<sup>2+</sup> bindet. EDTA beeinträchtigt weder die Viablität noch das Methylenblau-Verfahren. Zum (optimal zentrifugierten) Hefesediment ohne Überstand im gleichen Volumenverhältnis Überstand : EDTA-Lösung eine 100 g(l,0.268 M-EDTA-Lösung zufügen und durchmischen.

### - Auswertung - Berechnung der Zellzahlen:

- 1: Kennzahlen Neubauer Zählkammer 0.1 mm ( $=$  100  $\mu$ m) Tiefe; Fläche Kleinquadrat  $=$  0.2mm x 0.2mm  $=$  0.04 mm<sup>2</sup> ; Volumen  $= \, 0.1$  mm x 0.04 mm $^2 = 0.004$  mm $^3 = 0.004$   $\mu$ I  $> 2.5$  x 10 $^5$  x 0.004 mm $^3 =$  1.00 mL
- 2: Formel Zelldichte  $=$  Zellzahl/mL unverdünnter Hefezellensuspension: cf. Kasten

# **GZ = Gesamtzellzahl/mL:**

Gesamtzahlder gezählten Zellen x Verdünnungsfaktor x Volumenumrechnungsfaktor auf 1 mL Anzahlausgezählter Kleinquadrate

Gesamtzahl der gezählten Zellen x Verdünnungsfaktor x 2.5 10<sup>5</sup> Anzahlausgezählter Kleinquadrate

# Beispielsberechnungen:

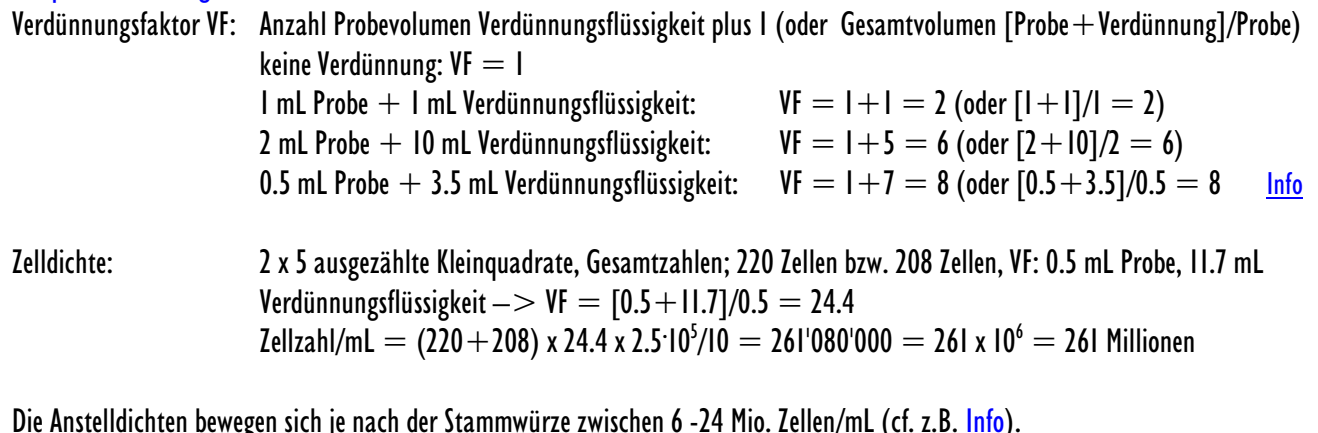

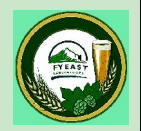

#### **MUG-MIKROBRAUEREI Mikrobiologie im Braulabor: Lichtmikroskopie** K. Frischknecht **5**

# **Gesamtzellzahlbestimmung lebender Zellen (Viabilitätszellzahl VZ)**

Nach der Behandlung mit Methylenblau, einer guten Durchmischung und einer 1 - 2-minütigen Ruhepause wird die Zählkammer wie oben beschrieben für die Gesamtzellzahl gefüllt und ausgezählt, wobei aber bei der VZ-Bestimmung zwischen den lebenden und toten Zellen gemäss folgendem Schlüssel differenziert und protokolliert wird:

- $-$  tote Zellen  $=$  dunkelblau gefärbt, von der Gesamtzellzahl GZ abziehen
- blass blau gefärbte Zellen und blau gefärbte knospende Tochterzellen mit nicht-gefärbter Mutterzelle sindlebendund werden nicht von der GZ abgezogen

### Auswertung:

**VZ = Viabilitätszellzahl in %:**

[Gesamtzahl der gezählten Zellen (lebend  $+$  tot) - Gesamtzahl toter Zellen] Gesamtzahl der gezählten Zellen (lebend  $+$  tot) x 100

# Beispielsberechnung:

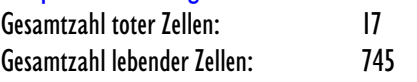

 $\Rightarrow$  Viabilität [%] = [(745 - 17)/745] x 100 = 97.72% Das Resultat ist  $> 85-90\% - >$  Ergebnis kann akzeptiert werden.

# **Reinigung von Zählkammern**

- sofort nach duchgeführter Zellzahlbestimmung Deckglas abnehmen
- Zählkammer mit dest./ention. Wasser ausgespült
- bei hartnäckiger Verunreinigung mit einer milden Reinigungslösung reinigen; Aslternative: über Nacht in 70%-Ethanol oder Aceton einlegen
- mit 70% 2-Propanol oder anderem ähnlichen Desinfektionsmittel reinigen
- anschliessend Zählkammer mit weichem Tuch ohne Fuselbildung abtrocknen oder mit Aceton abspülen.

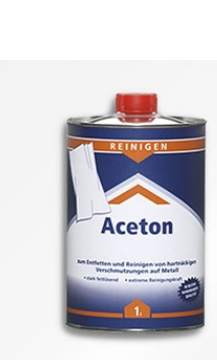

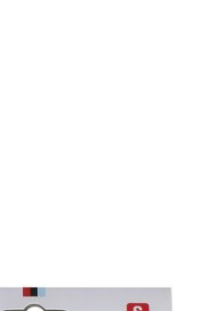

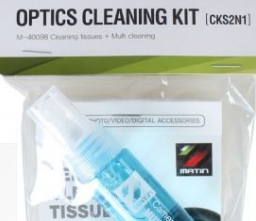

 $M_{\text{m}}$ 

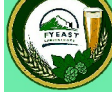

© K. Frischknecht [kfrisch@rsnweb.ch](mailto:kfrisch@rsnweb.ch) v 22.06.2017